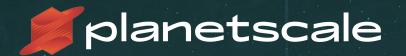

Vitess: online schema migration automation

Shlomi Noach

PerconaLive EU 2020

#### About me

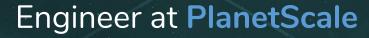

Author of **orchestrator**, **gh-ost**, **freno** and others

Blog at openark.org

github.com/shlomi-noach @ShlomiNoach

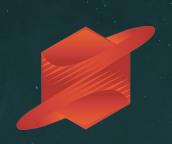

#### **PlanetScale**

- Founded in February 2018
- Venture backed: a16z, SignalFire
- ~40 employees distributed
- Authors Vitess
- Offers PlanetScaleDB for cloud offering and PlanetScaleDB BYOK: Bring Your Own Kubernetes

#### Vitess

A database clustering system for horizontal scaling of MySQL

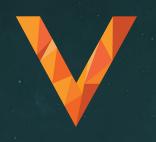

- CNCF graduated project
- Maintained by the community
- PlanetScale is a major contributor

Consider a simple replication topology

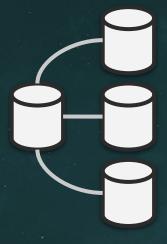

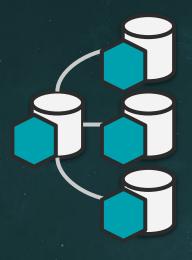

#### vttablet

- A daemon/sidecar
- Controls the mysqld process
- Interacts with the mysqld server
- Typically on same host as mysqld

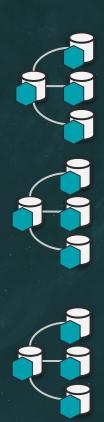

#### vtgate

- A smart proxy
- Speaks mysql protocol
- Impersonates the database
- Relays queries to tablets

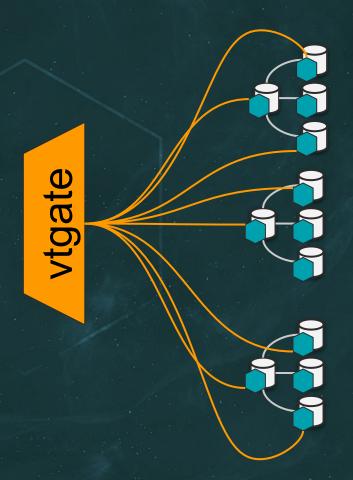

#### vtgate

- Stateless
- Scale out

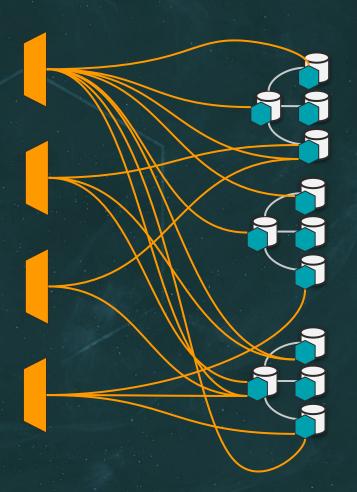

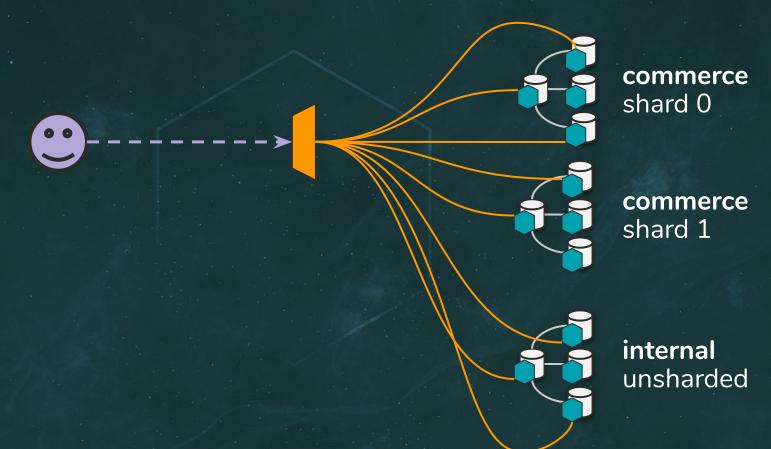

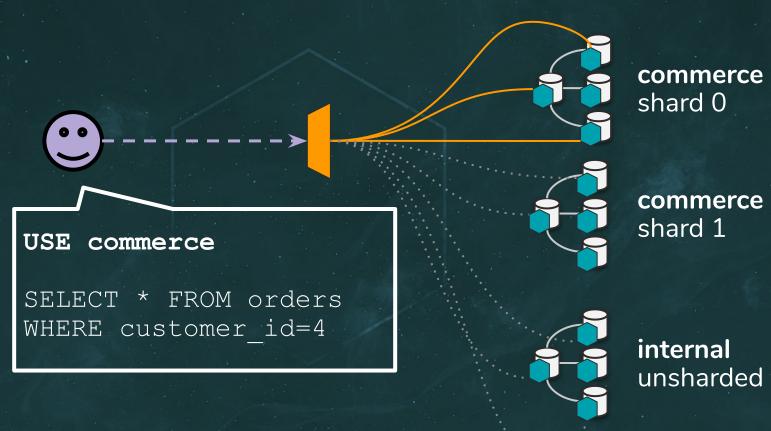

#### topo

- Vitess state backend
- etcd/zk/consul
- Info:
  - Sharding schemes
  - Schemas
  - Clusters
  - Tablets, servers,
  - Operations
  - ...

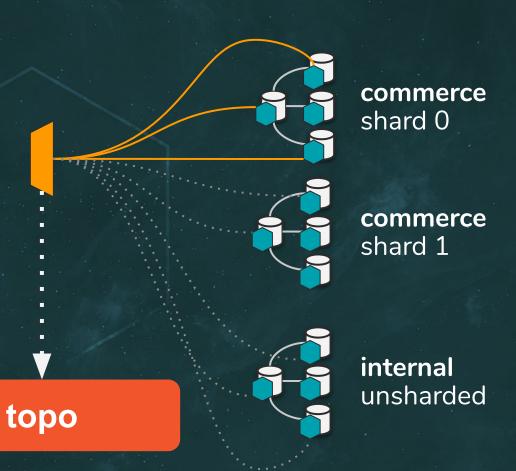

#### vtctld

- Daemon
- API server
- Operations

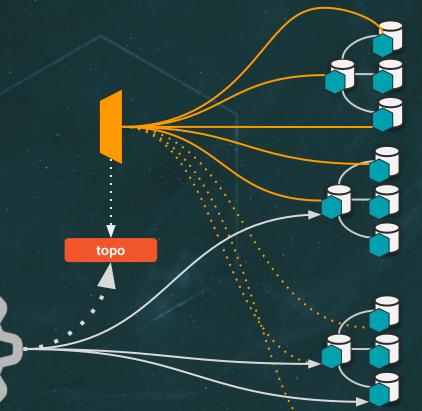

**commerce** shard 0

commerce shard 1

**internal** unsharded

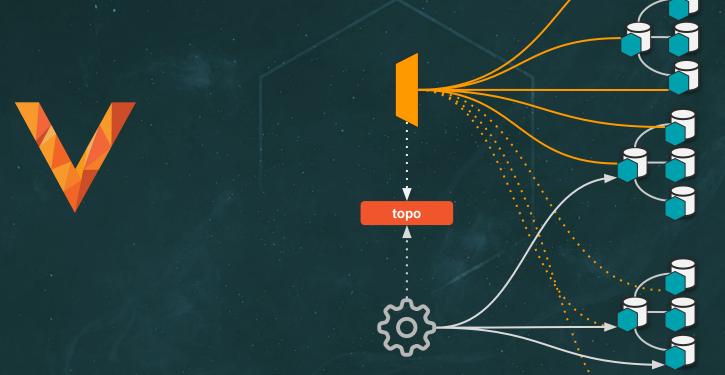

**commerce** shard 0

commerce shard 1

**internal** unsharded

# **Mystery card**

A hidden truth

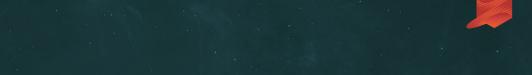

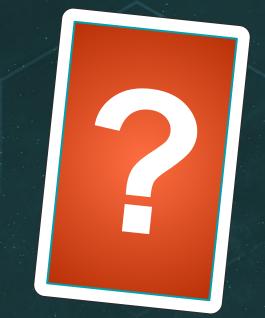

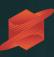

• ALTER TABLE is blocking

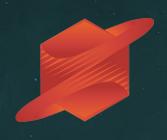

- ALTER TABLE is blocking
- gh-ost, pt-online-schema-change,
  fb-osc as alternatives

Installing, formalizing, command line options

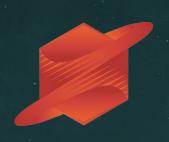

- ALTER TABLE is blocking
- gh-ost, pt-online-schema-change, fb-osc as alternatives
- Discovery

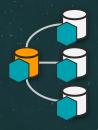

internal unsharded

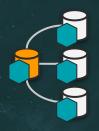

**commerce** shard 0

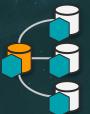

commerce shard 1

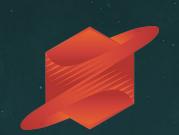

- ALTER TABLE is blocking
- gh-ost, pt-online-schema-change, fb-osc as alternatives
- Discovery
- Running

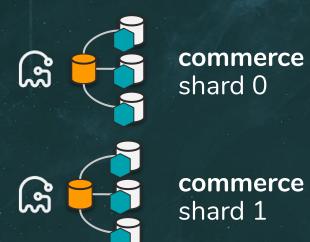

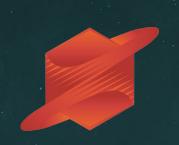

- ALTER TABLE is blocking
- gh-ost, pt-online-schema-change, fb-osc as alternatives
- Discovery
- Running
- Throttling

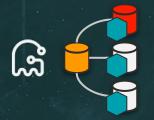

**commerce** shard 0

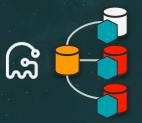

commerce shard 1

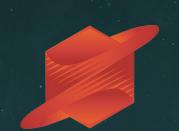

- ALTER TABLE is blocking
- gh-ost, pt-online-schema-change,
  fb-osc as alternatives
- Discovery
- Running
- Throttling
- Visibility

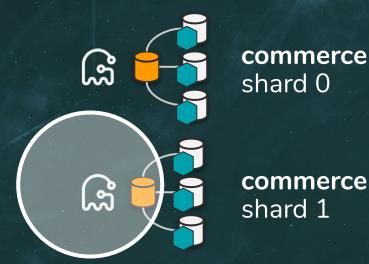

- ALTER TABLE is blocking
- gh-ost, pt-online-schema-change, fb-osc as alternatives
- Discovery
- Running
- Throttling
- Visibility
- Control

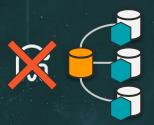

**commerce** shard 0

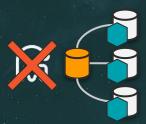

commerce shard 1

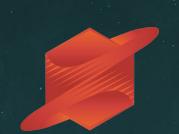

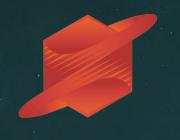

Vitess' architecture has the knowledge and the capability to address the above.

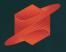

ALTER WITH 'gh-ost' TABLE orders ADD COLUMN ts TIMESTAMP

ZeroDependenciesNoReally™

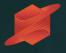

ALTER WITH 'pt-osc' TABLE orders ADD COLUMN ts TIMESTAMP

ZeroDependenciesNoReally™

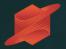

DEMO

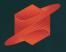

What just happened?

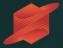

#### vtgate

- Intercepts
- Parses
- Persists

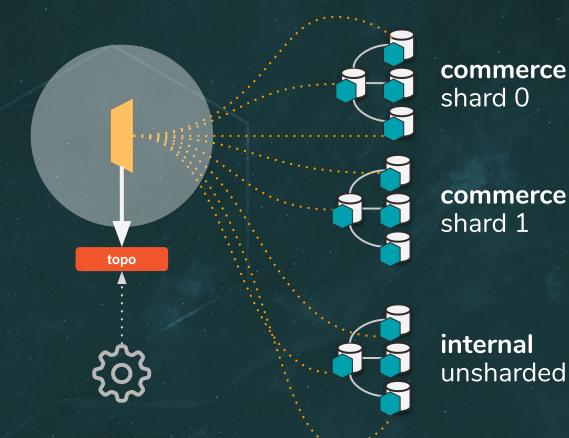

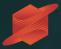

#### topo

Stores

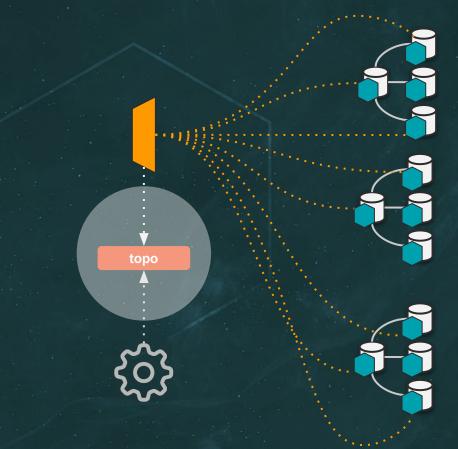

**commerce** shard 0

commerce shard 1

**internal** unsharded

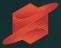

#### vtctld

- Observes
- Discovers
- Distributes
- Validates

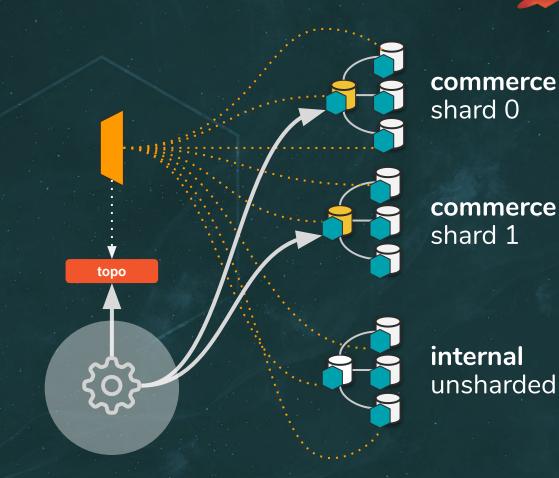

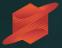

#### vttablet

Has all the fun

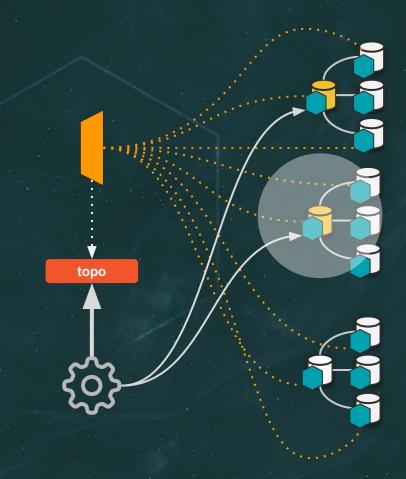

**commerce** shard 0

**commerce** shard 1

**internal** unsharded

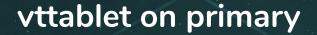

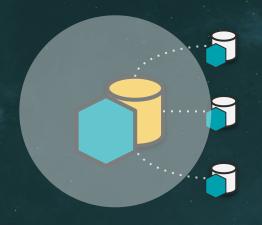

- Schedules
- Prepares script(s)
- Runs **gh-ost** or **pt-osc**
- Tracks
- Throttles
- Cleans up
- Tracks state in local \_vt meta schema

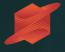

# DEMO, continued

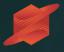

# ZeroDependenciesNoReallyTM

Q: Which MySQL account and privileges do I need for the migration user? How do I tell Vitess the credentials?

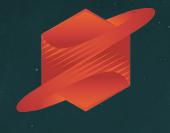

**A:** Vitess creates a migration user with random password for each migration, on your behalf.

You do not need to do anything.

#### Q: How do I setup the gh-ost hooks?

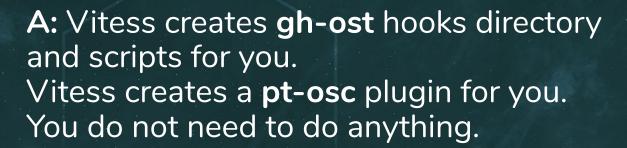

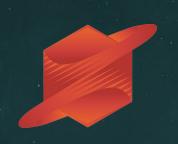

#### Q: Where do I install gh-ost?

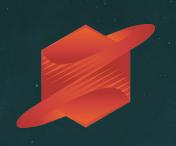

A: On linux amd64 and with recent glibc, Vitess comes with gh-ost binary pre-compiled and embedded, and will extract the binary on your behalf. You do not need to do anything.

#### Q: Where do I install gh-ost? (Cont.)

Otherwise use **-gh-ost-path**.

pt-online-schema-change is not bundled. Install it on all MySQL servers.Use -pt-osc-path

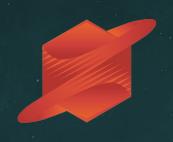

# Q: How do I configure the throttling replicas?

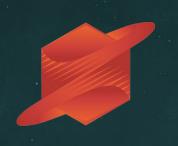

A: Each vttablet runs a throttler service, which automatically and dynamically detects the throttling replicas. It evaluates replication lag autonomically. Both gh-ost and pt-osc are configured to use it.

You do not need to do anything (but you can configure -throttle\_tablet\_types="replica, rdonly")

# Q: How do I drop pt-osc leftover triggers in case of failure?

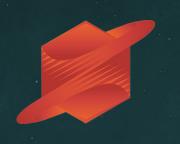

A: Vitess will identify a failed migration, even if **vttablet** itself fails, and will drop the triggers on your behalf. You do not need to do anything.

#### Q: How do I drop the leftover tables?

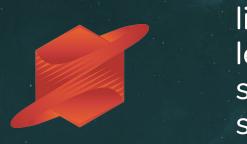

A: Each primary vttablet runs a table lifecycle process. It will collect the leftover tables (whether migration is successful or failed) and will safely and slowly (using the throttler mechanism) purge and drop them. You do not need to do anything.

# Mystery card reveal

A hidden truth, In something not said

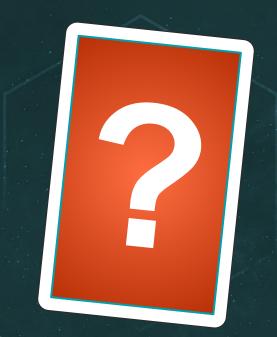

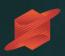

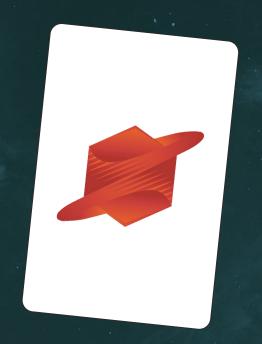

# Vitess as an infrastructure framework

None of the above requires you to run traffic through Vitess.

You may keep running your production traffic as normal, if you wish, and only use Vitess for infrastructure.

#### Acknowledgements

- GitHub and GitHub team:
  - github.com/github/gh-ost
  - github.com/github/freno
  - Lessons learned
- Percona
  - percona.com/doc/percona-toolkit
- Community
- Vitess maintainers
- PlanetScale team

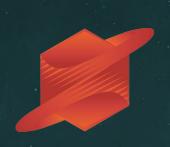

#### Resources

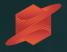

- Docs: vitess.io/docs
- Code: github.com/vitessio/vitess
- Slack: vitess.slack.com
- Demo:

asciinema play https://git.io/JUhMa

### Thank you!

Questions?

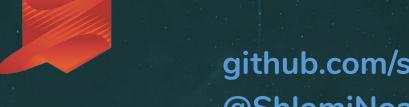

github.com/shlomi-noach @ShlomiNoach